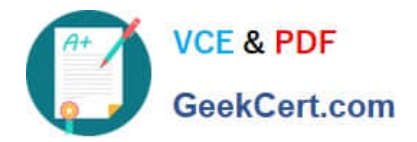

# **C\_HANASUP\_1Q&As**

SAP Certified Support Associate - SAP HANA 1.0

## **Pass SAP C\_HANASUP\_1 Exam with 100% Guarantee**

Free Download Real Questions & Answers **PDF** and **VCE** file from:

**https://www.geekcert.com/c\_hanasup\_1.html**

### 100% Passing Guarantee 100% Money Back Assurance

Following Questions and Answers are all new published by SAP Official Exam Center

**63 Instant Download After Purchase** 

- **63 100% Money Back Guarantee**
- 365 Days Free Update
- 800,000+ Satisfied Customers

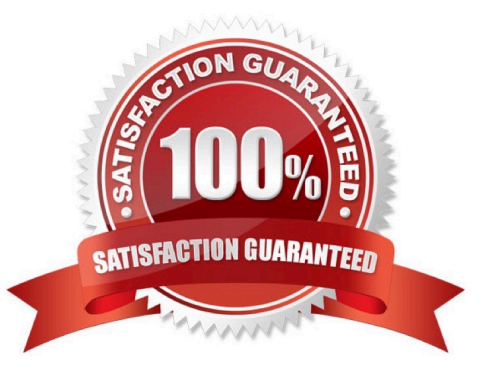

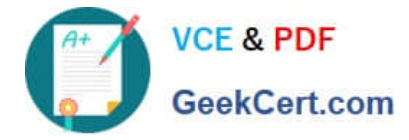

#### **QUESTION 1**

In the SAP HANA studio, which of the following SQL thread details can you monitor by using the Threads subtab of the Performance tab of the Administration editor? (Choose three)

- A. The SQL statement
- B. The generated data
- C. The service name
- D. The blocking status
- E. The visual execution plan

Correct Answer: BCD

#### **QUESTION 2**

An SAP HANA developer receives an error when running an SAP HANA Predictive Analysis Library procedure.

In which of the following files can you find more information?

- A. Script server log
- B. Index server log
- C. Name server log
- D. Statistics server log
- Correct Answer: D

#### **QUESTION 3**

What do you have to consider when you want to unpartition an SAP HANA table? (Choose three)

Unpartitioning blocks concurrent read access to the table during the process.

- A. An exclusive lock on the table is required.
- B. Unpartitioning can table a long time to complete.
- C. Only read access is allowed during the unpartitioning process.
- D. Only tables of more than 2 billion rows can be unpartitioned.

#### Correct Answer: ACD

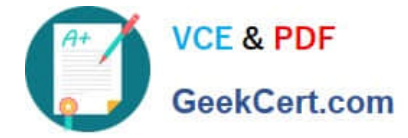

#### **QUESTION 4**

You are working with a multimode SAP HANA database.

How can you verify that the indexserver hosts are online?

A. Select the Landscape tab of the SAP HANA Administration Console Navigate to the Configuration subtab. In the Active column, identify the rows with the value "YES"

B. Select the Landscape tab of the SAP HANA Administration Console Navigate to the Configuration subtab. In the Host Status column, identify the rows with the value "OK"

C. Select the Landscape tab of the SAP HANA Administration Console Navigate to the Services subtab In the Service column, identify the rows with the value "indexserver", and in the Active column, identify the rows with

D. Select the Landscape tab of the SAP HANA Administration Console In the Show dropdown list, select Service In the Service column/identify the rows with the value" indexserver"

Correct Answer: B

#### **QUESTION 5**

Which of the following can you use to create an index in the SAP HANA database? (Choose two)

A. Execute a CE\_PROJECTION statement from a stored procedure.

B. Execute a CERATE INDEX SQL statement from the SQL console.

C. 1. Open the SAP HANA studio

2.

Expand the Catalog tree and select the schema.

3.

Expand the Table tree.

4.

Select Open Definition and create an index

D. 1. Open the SAP HANA studio

2.

Expand the Content tree and select the package.

3.

Expand the Package tree.

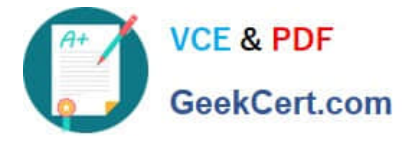

4.

Select New and then Decision table.

Correct Answer: BC

[Latest C\\_HANASUP\\_1](https://www.geekcert.com/c_hanasup_1.html) **[Dumps](https://www.geekcert.com/c_hanasup_1.html)** 

[C\\_HANASUP\\_1 Exam](https://www.geekcert.com/c_hanasup_1.html) **[Questions](https://www.geekcert.com/c_hanasup_1.html)** 

[C\\_HANASUP\\_1](https://www.geekcert.com/c_hanasup_1.html) **[Braindumps](https://www.geekcert.com/c_hanasup_1.html)**